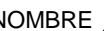

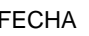

### NOMBRE \_\_\_\_\_\_\_\_\_\_\_\_\_\_\_\_\_\_\_\_\_\_\_\_\_\_\_\_\_\_\_\_\_\_\_\_\_\_ FECHA \_\_\_\_\_\_\_\_\_\_\_\_ PERÍODO \_\_\_ **Factorización prima (páginas 197–200)** 5-1

Un **número primo** es un número entero mayor que 1 que tiene exactamente dos factores, 1 y sí mismo. Un **número compuesto** es un número entero mayor que 1 que tiene más de dos factores. Cada número compuesto puede escribirse como el producto de números primos, de exactamente una manera, si ignoras el orden de los factores. Este producto se llama **factorización prima** del número.

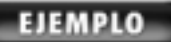

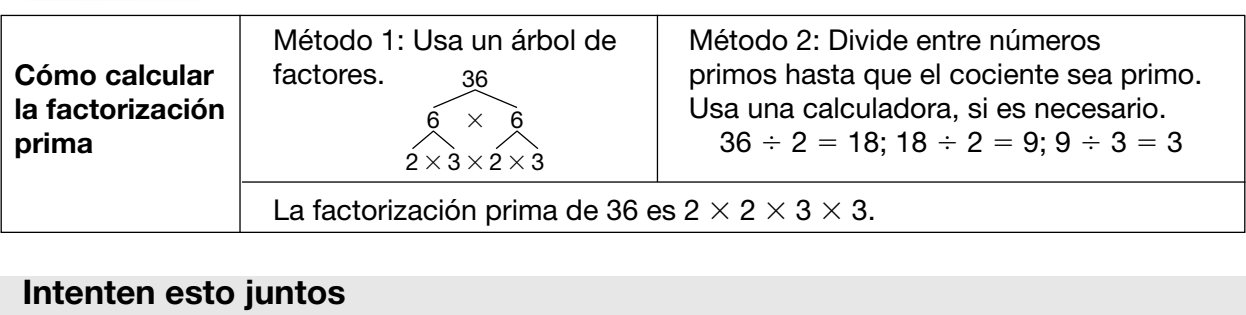

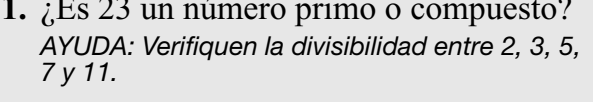

**2.** Usen un árbol de factores para calcular la factorización prima de 28. *7 y 11. AYUDA: Pueden dividir entre 2 y luego entre 2 de nuevo.*

#### PRÁCTICA

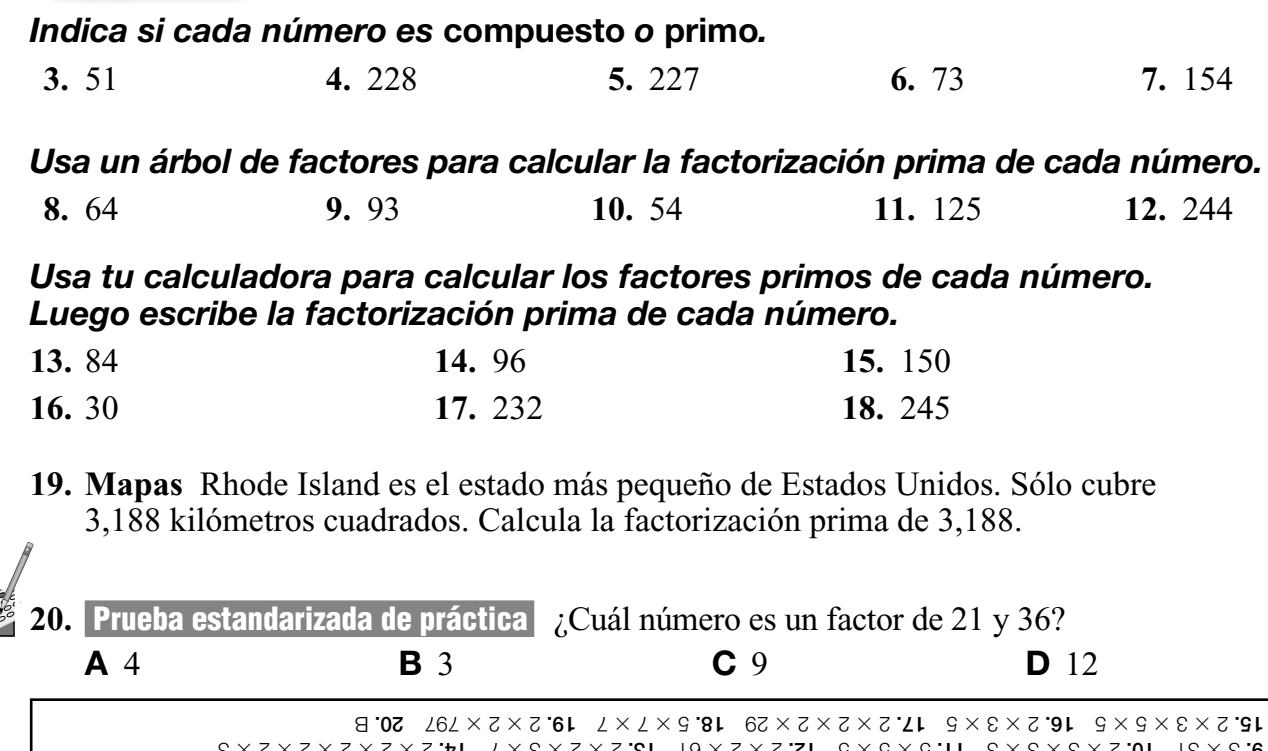

2 2 2 2 2 2 **8.** compuesto **7.** primo **6.** primo **5.** compuesto **4.** compuesto **3.** 7 2 2 **2.** primo **Respuestas: 1.**  3 2 2 2 2 2 **14.** 7 3 2 2 **13.** 61 2 2 **12.** 5 5 5 **11.** 3 3 3 2 **10.** 31 3 **9.**

 $59$ **6. <sup>C</sup>**

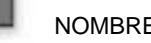

5-2

# **Máximo común divisor(páginas 203–206)**

El **máximo común divisor (MCD)** de dos o más números es el número mayor que es factor de cada número.

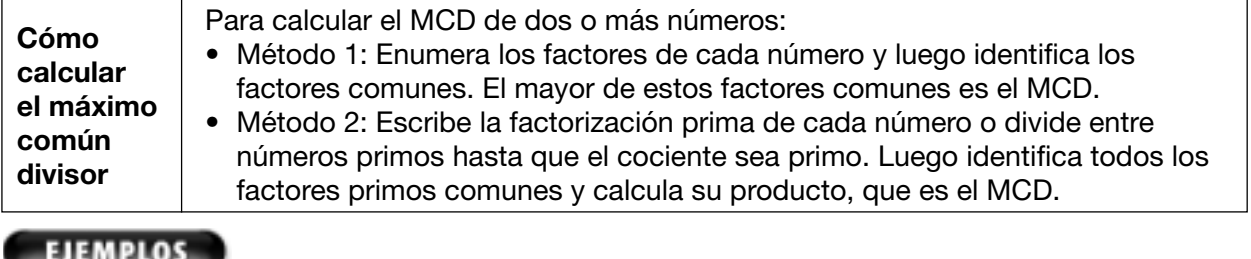

mediante enumeración de factores. factorización prima. *factores de 12:* **1, 2,** 3, 4, 6, 12 *factorización prima de 27:* **3**  $\times$  **3**  $\times$  3 *factores de 36: 1, 2, 3, 4, 6, 9, 12, 18, 36 Los factores primos comunes son 3 y 3. Su El mayor de los factores comunes es 4, que producto es 9. El MCD de 27 y 90 es 9. es el MCD de 12, 20 y 36.*

#### **Intenten esto juntos**

mediante enumeración de factores. mediante factorización prima.

*factores comunes de 12 y 16. Luego escojan el mayor de estos factores marcados.*

**A** Calcula el MCD de 12, 20 y 36 **B** Calcula el MCD de 27 y 90 mediante *factores de 20:* **1, 2, 4,** 5, 10, 20 *factorización prima de 90:*  $2 \times 3 \times 3 \times 5$ 

**1.** Calculen el MCD de 12 y 16 **2.** Calculen el MCD de 15 =  $3 \times 5$  y 50 =  $2 \times 5^2$ . *AYUDA: Hagan un círculo alrededor de los AYUDA: Hay sólo un factor primo común.*

### PRÁCTICA

#### *Calcula el MCD de cada conjunto de números mediante enumeración de factores.*

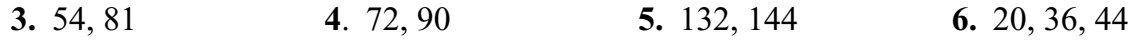

*Calcula el MCD de cada conjunto de números mediante enumeración de factores primos.*

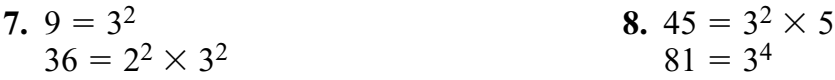

#### *Calcula el MCD de cada conjunto de números mediante factorizaciones primas.*

 $\frac{6}{9}$ **6. <sup>C</sup>** l6' **9.** 12, 48 **10.** 36, 54 **11.** 60, 42

**12. Ciencia biológica** Los gorilas machos adultos más pequeños pesan aproximadamente 135 kilogramos. Los gorilas hembras adultos más pequeños pesan aproximadamente 70 kilogramos. ¿Cuál es el máximo común divisor de estos dos números?

**13. Prueba estandarizada de práctica** Calcula el máximo común divisor de 96 y 360.

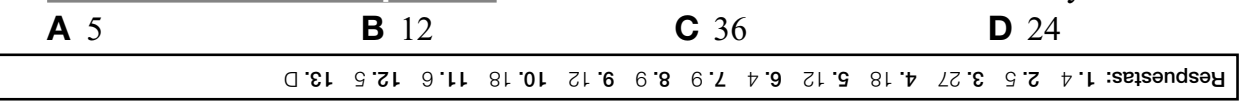

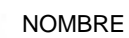

### **Reduce fracciones (páginas 207–209)**

Puedes reducir la fracción  $\frac{3}{9}$  dividiendo el numerador y el denominador entre 3. Una fracción está en **forma reducida** cuando el MCD del numerador y del denominador es 1.

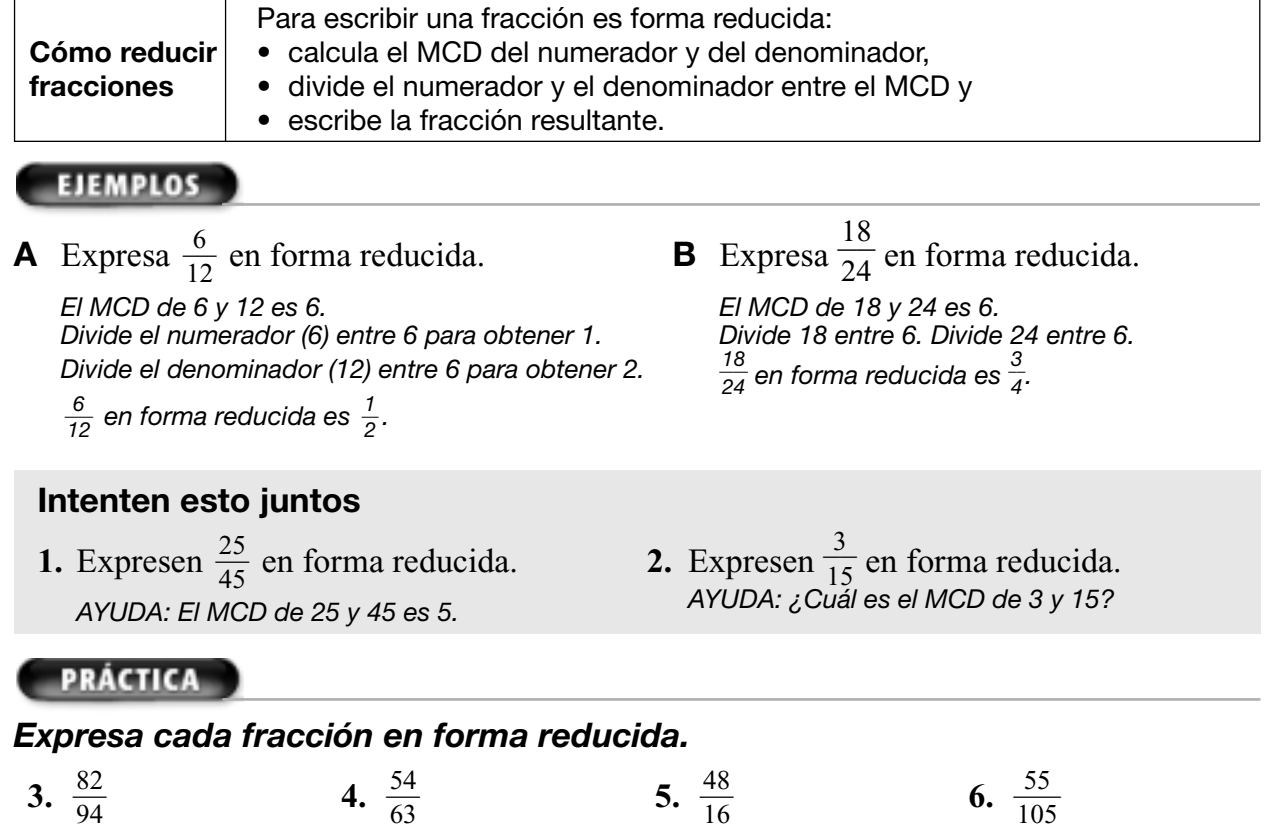

#### **3.**  $\frac{62}{94}$  **4.**  $\frac{54}{63}$  **5.**  $\frac{46}{16}$  **6. 7.**  $\frac{12}{60}$  **8.**  $\frac{10}{148}$  **9.**  $\frac{14}{62}$  **10.**  $\frac{8}{72}$  $\frac{14}{16}$ 62  $\frac{12}{16}$ 60 16 63 94

**11. Ciencia biológica** Hay 2,900 especies de medusas, compuestas de dos tipos: los hidrarios y los sifonóforos. Hay 200 especies de sifonóforos. Expresa el número de especies de sifonóforos como una fracción de todas las especies de medusas en forma reducida.

 $\frac{6}{2}$ **6. <sup>C</sup>** ló'

**12. Prueba estandarizada de práctica** Akikta tiene \$1,200 en su cuenta corriente y \$300 en su cuenta de ahorros. Expresa la cantidad de dinero en la cuenta de ahorros como una fracción de la cantidad de dinero en la cuenta corriente en forma reducida.

**A** 
$$
\frac{1}{4}
$$
 **B**  $\frac{3}{4}$  **C**  $\frac{1}{2}$  **D**  $\frac{1}{3}$    
**5**  $\frac{3}{4}$  **C**  $\frac{1}{2}$  **D**  $\frac{1}{3}$ 

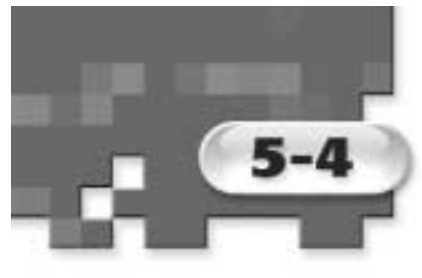

### **Fracciones y decimales (páginas 210–213)**

Cualquier fracción puede escribirse como un decimal mediante división.

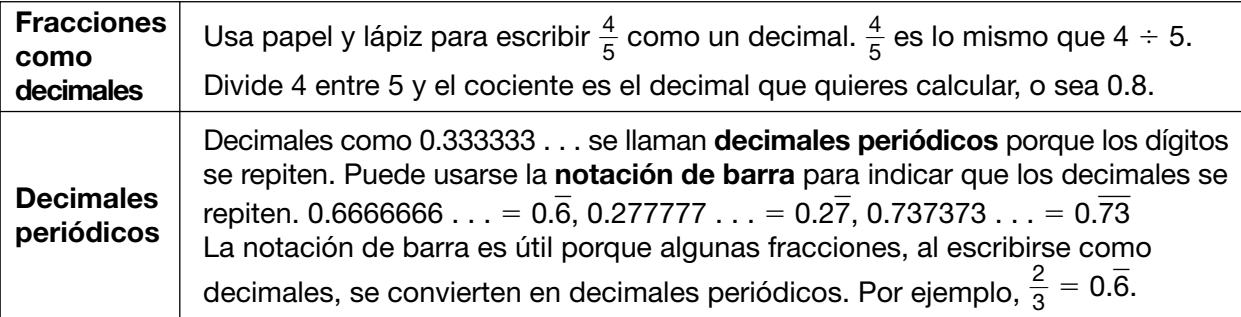

#### **EJEMPLOS**

*Expresa las fracciones como decimales. Usa notación de barra para los decimales periódicos.*

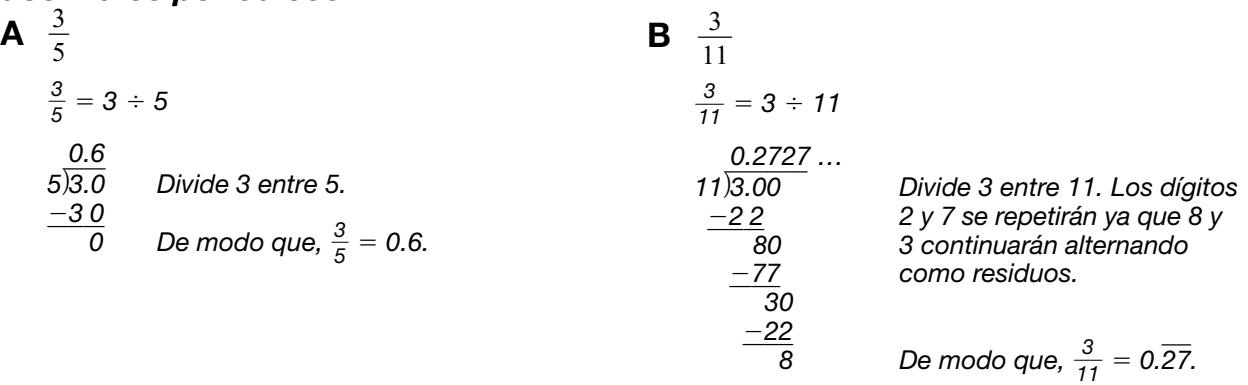

### **Intenten esto juntos**

*Expresen cada fracción o número mixto en forma de decimal. Si el decimal es un decimal periódico, usen notación de barra.*

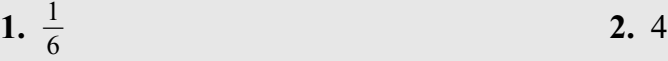

*AYUDA: Dividan 1 entre 6. AYUDA: El número entero se escribe a la izquierda del punto decimal.*  $rac{7}{8}$ 

### PRÁCTICA

*Expresa cada fracción o número mixto en forma de decimal. Si el decimal es un decimal periódico, usa notación de barra.*

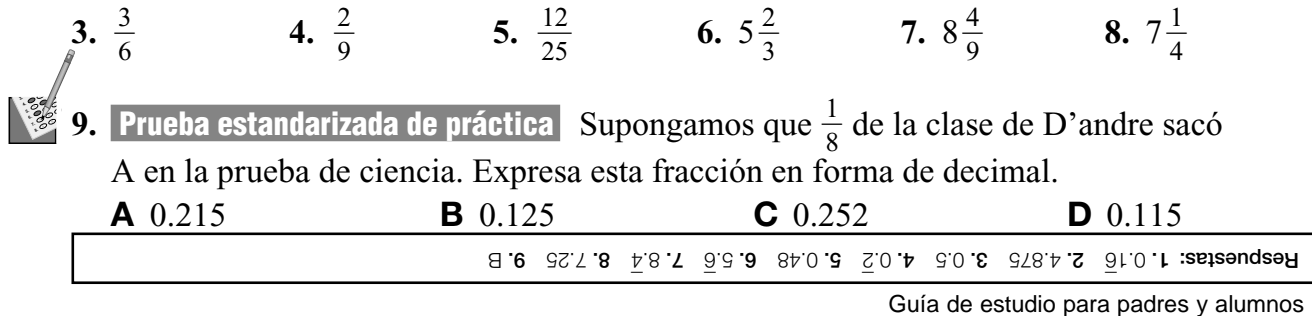

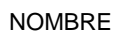

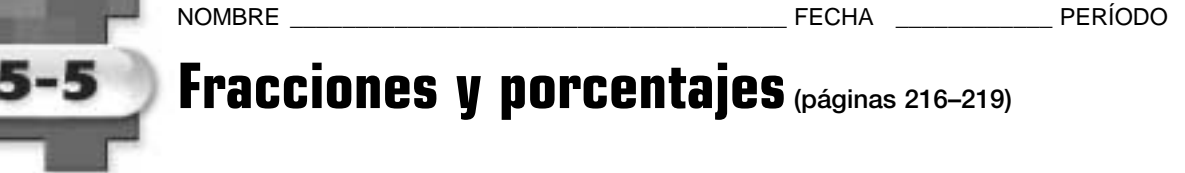

Un **porcentaje** es una razón que compara un número con 100. Las fracciones y los porcentajes son razones que representan el mismo número.

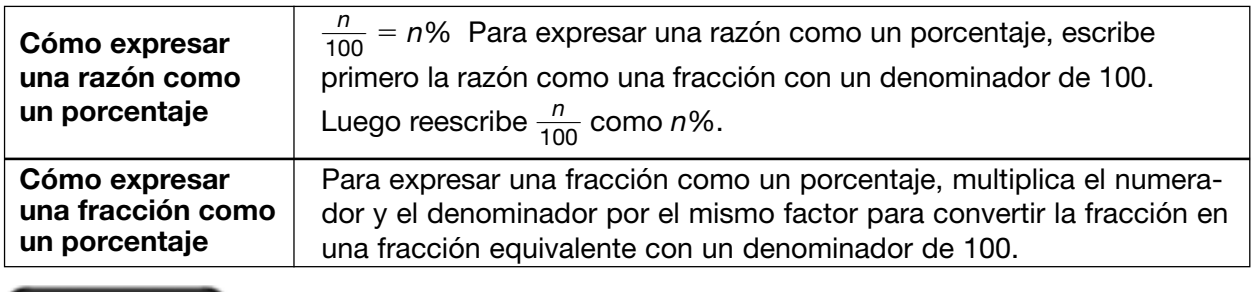

#### EJEMPLOS

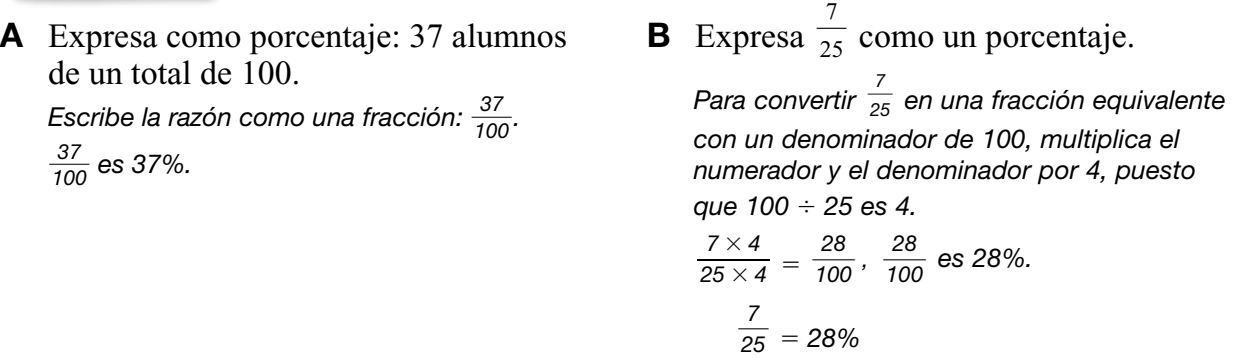

#### **Intenten esto juntos**

**1.** Expresen como porcentaje: 32.5 millas **2.** Expresen  $\frac{3}{5}$  como un porcentaje. cuadradas de 100. AYUDA: Escriban como fracción con un *AYUDA: Recuerden que*  $\frac{n}{100} = n\%$ . *denominador de 100. 100*

### PRÁCTICA

*Expresa cada razón o fracción como porcentaje.*

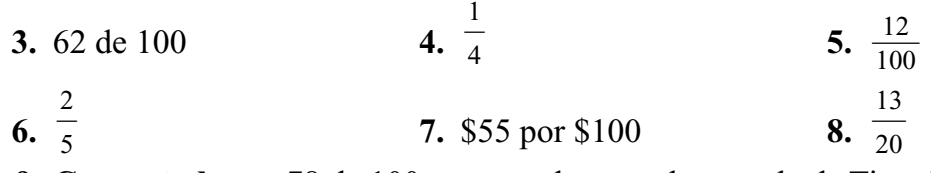

**19. Computadoras** 78 de 100 computadoras en la escuela de Tina tienen unidades de CD-ROM. Expresa 78 de 100 como porcentaje.

**10. Prueba estandarizada de práctica** En la escuela de Enrique, 61 de cada 100 alumnos comen almuerzo caliente. Expresa esta razón como un porcentaje. **A** 3.9% **B** 6.1% **C** 61% **D** 39%  $\frac{6}{9}$ **6. <sup>C</sup>** le'

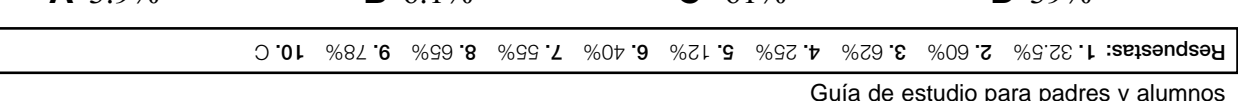

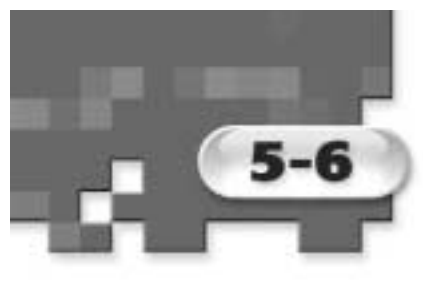

### **Porcentajes y decimales (páginas 220–223)**

Cualquier decimal también puede escribirse como una fracción. Puedes usar esto para expresar cualquier decimal como porcentaje.

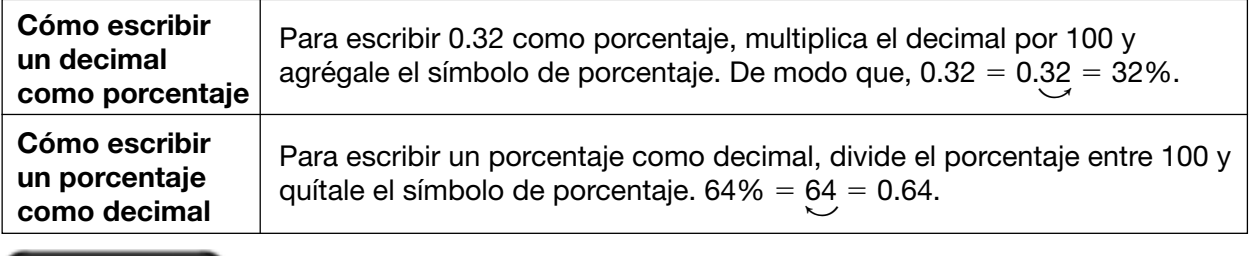

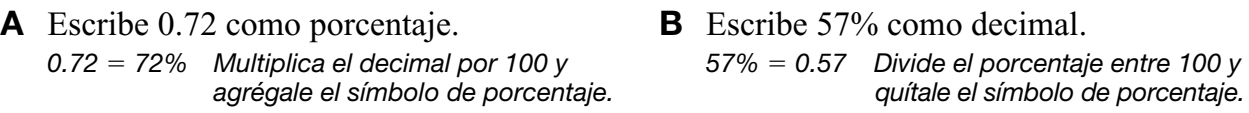

### **Intenten esto juntos**

#### *Expresen cada decimal como porcentaje.*

**1.** 0.25 **2.** 0.76

*AYUDA: Multipliquen por 100 y agreguen el símbolo de porcentaje.*

### PRÁCTICA

**EJEMPLOS** 

#### *Expresa cada decimal como porcentaje.*

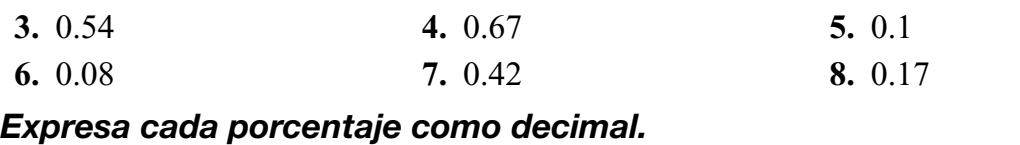

### **9.** 48% **10.** 75% **11.** 9% **12.** 23%

- **13.** 35% **14.** 99.8% **15.** 4% **16.** 15.1%
- **17.** ¿Qué decimal equivale a 39.5%?
- **18.** Escribe el porcentaje que equivale a 0.652.
- **19. Reciclaje** En un año reciente, la tasa de reciclaje de aluminio fue de 62.8%. Escribe este porcentaje en forma decimal.
- 

**20. Prueba estandarizada de práctica** A mediados de la década de 1990, el 48% de la **7. 8. 5. <sup>A</sup> <sup>C</sup> 6. <sup>C</sup> A** <sup>C</sup> **A B B** fuerza laboral del mundo estaba empleada en la agricultura. ¿Cómo se podría escribir este porcentaje en forma decimal?

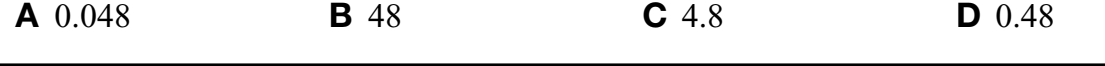

0.23 **12.** 0.09 **11.** 0.75 **10.** 0.48 **9.** 17% **8.** 42% **7.** 8% **6.** 10% **5.** 67% **4.** 54% **3.** 76% **2.** 25% **Respuestas: 1.** D **20.** 0.628 **19.** 65.2% **18.** 0.395 **17.** 0.151 **16.** 0.04 **15.** 0.998 **14.** 0.35 **13.**

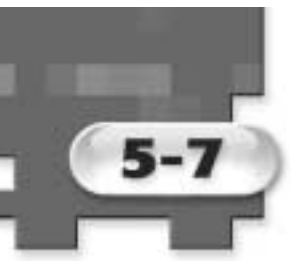

**Mínimo común múltiplo (páginas 224–226)**

NOMBRE \_\_\_\_\_\_\_\_\_\_\_\_\_\_\_\_\_\_\_\_\_\_\_\_\_\_\_\_\_\_\_\_\_\_\_\_\_\_ FECHA \_\_\_\_\_\_\_\_\_\_\_\_ PERÍODO \_\_\_

Cuando multiplicas un número por los números enteros 0, 1, 2, 3, 4 y así sucesivamente, obtienes **múltiplos** de ese número. El **mínimo común múltiplo (mcm)** de dos o más números es el menor o el mínimo de sus múltiplos comunes no nulos.

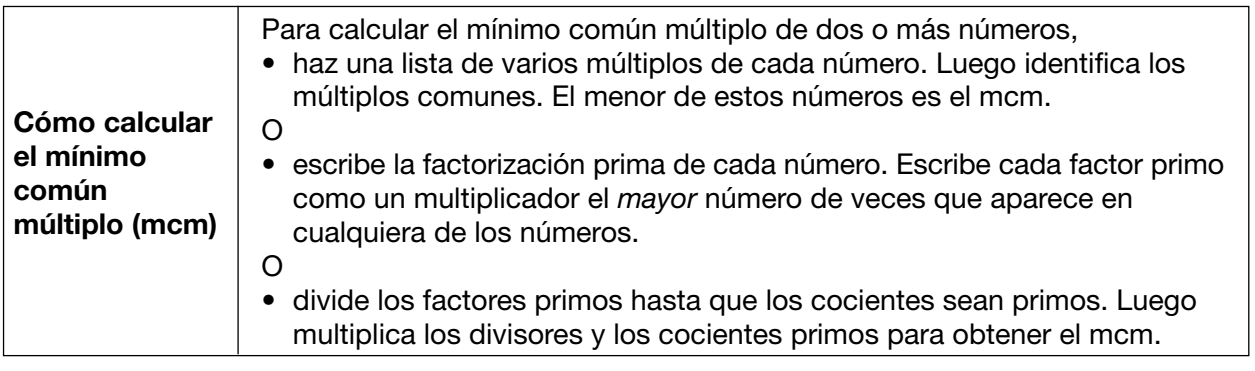

#### EJEMPLO

Calcula el mcm de 6, 36 y 40 mediante factorización prima.

 $6 = 2 \times 3$   $36 = 2 \times 2 \times 3 \times 3$   $40 = 2 \times 2 \times 2 \times 5$ 

*Escribe cada factor primo (2, 3, 5) como un multiplicador el mayor número de veces que aparece en cualquier número. El factor 2 aparece tres veces en 40. El factor 3 aparece dos veces en 36. El factor 5 aparece una vez en 40. El producto de 2 2 2 3 3 5, ó 360, es el mínimo común múltiplo de 6, 36 y 40.*

#### **Intenten esto juntos**

- **1.** Calculen el mcm de 12 y 30 mediante **2.** Calculen el mcm de 12 y 14 mediante enumeración de múltiplos. factorización prima.
- 

*AYUDA: Hallen el mínimo común múlitplo en AYUDA: Recuerden escribir cada factor primo las dos listas. como un multiplicador el mayor número de veces que aparece en cualquiera de los números.*

#### PRÁCTICA

#### *Calcula el mcm de cada conjunto de números mediante enumeración de múltiplos.*

**3.** 3, 10 **4.** 6, 8 **5.** 9, 12 **6.** 3, 5, 6 **7.** 4, 5, 10 **8.** 5, 15 *Calcula el mcm de cada conjunto de números mediante factorización prima o la división entre números primos.*

**9.** 6, 9 **10.** 12, 18 **11.** 8, 14 **12.** 10, 36 **13.** 20, 96 **14.** 4, 6, 15

**15. Entretenimiento** Cada 10 años, los habitantes de Oberammergau, Alemania, crean una obra teatral especial. La familia de Rhonda viaja a Alemania cada 3 años. Si la familia de Rhonda estuvo en Alemania en el año 2000 y la obra teatral se llevó a cabo ese año, ¿cuál es el próximo año en que la obra teatral se llevará a cabo cuando la familia de Rhonda esté en Alemania?

**16. Prueba estandarizada de práctica** ¿Cuál es el mínimo común múltiplo de 50 y 60? **A** 200 **B** 400 **C** 300 **D** 500

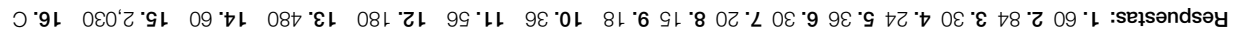

 $\frac{6}{2}$ **6. <sup>C</sup>** ló'

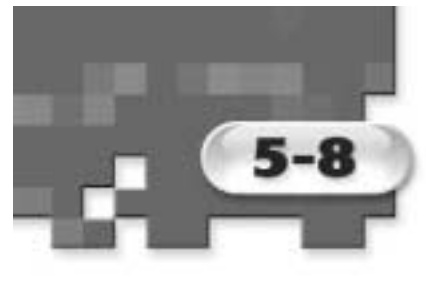

### **Compara y ordena números racionales**

**(páginas 227–231)**

Para comparar fracciones, reescribe cada fracción usando el mismo denominador. Luego sólo necesitas comparar los numeradores.

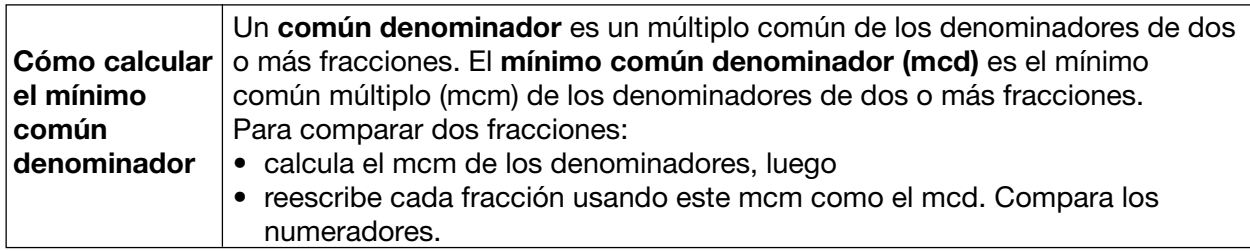

#### **EJEMPLOS**

**A** Calcula el mcd de  $\frac{5}{6}$  y  $\frac{9}{10}$ . **B**  ${}_{\text{6}}$  Es  $\frac{5}{6}$  <, >  $\frac{5}{6}$  *y*  $\frac{9}{10}$ 

 $\frac{5}{6}$  <, >  $o = \frac{9}{10}$ ?

*El mcm de 6 y de 10 es 30, de modo Reescribe cada fracción con el mcd de 30.* 

que el mcd de  $\frac{5}{6}$  y  $\frac{9}{10}$  es 30.  $\hspace{1.6cm}$  Multiplica el numerador y el denominador de  $\frac{5}{6}$  por 5.

*Multiplica el numerador y el denominador de*  $\frac{9}{10}$  *por 3.* 

$$
\frac{5}{6} = \frac{25}{30} \qquad \frac{9}{10} = \frac{27}{30}
$$
  
Puesto que  $\frac{25}{30} < \frac{27}{30}, \frac{5}{6} < \frac{9}{10}$ .

#### **Intenten esto juntos**

**1.** Calculen el mcd de  $\frac{3}{4}$  y  $\frac{2}{3}$ . **2.**  $\iota$  Es  $\frac{5}{8}$  <, >  $\iota$  o = 0.4?

*AYUDA: Calculen el mcm de 4 y de 3. AYUDA: Escriban los dos números racionales como fracciones con el mismo denominador o como decimales.*

#### PRÁCTICA

#### *Calcula el mcd de cada par de fracciones.*

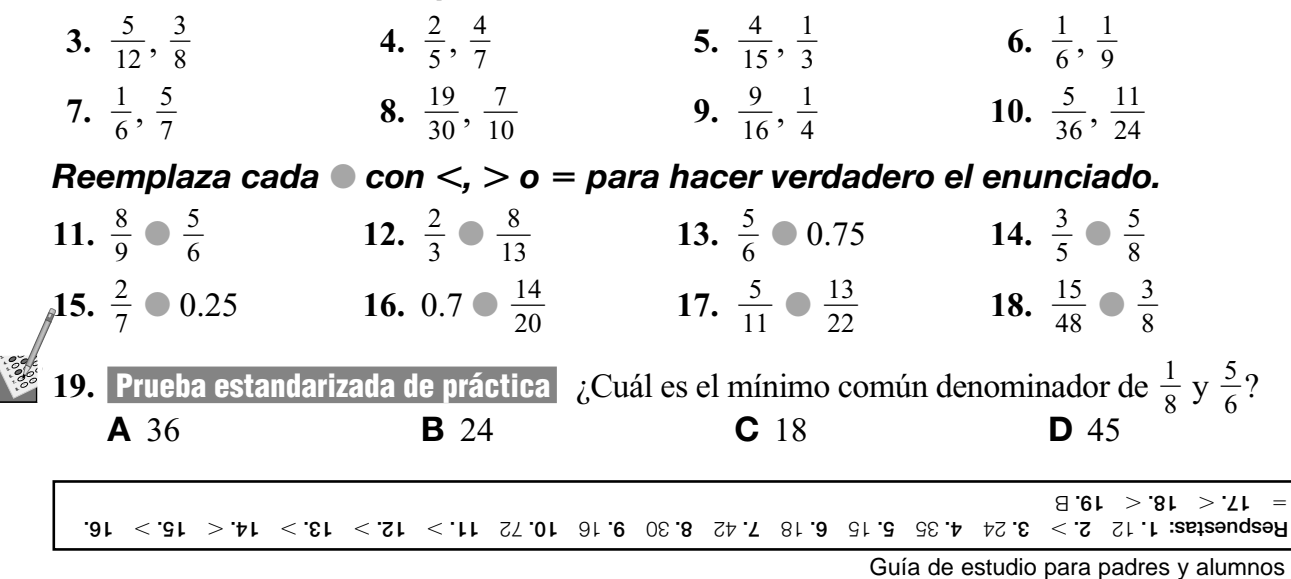

© Glencoe/McGraw-Hill **43** Matemáticas: Aplicaciones y conceptos, Curso 2

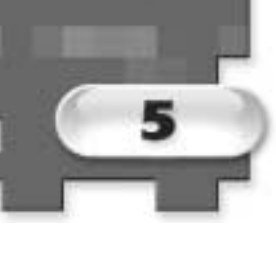

## **Repaso del capítulo**

### **Escalera de fracciones**

Construye una escalera de fracciones usando la siguiente lista de fracciones. Coloca las fracciones en orden de menor a mayor en la escalera, comenzando de abajo hacia arriba.

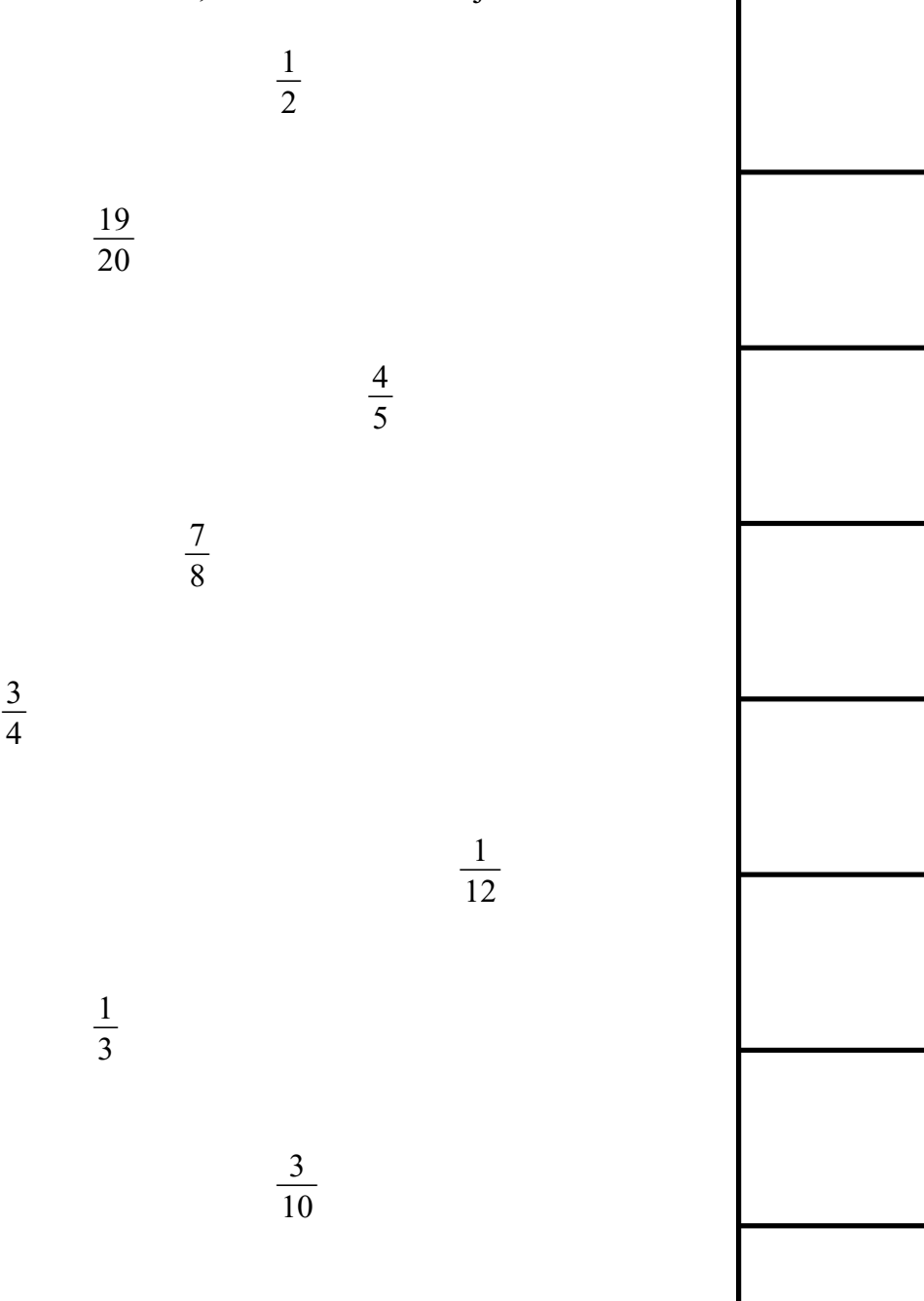

Las respuestas se encuentran en la página 107.